## УЛК 551.24:551.3 + 550.84 (477)

## А В Пошвиев (ІГГГІ НАН України, Львів)

## НАЗЕМНІ ГЕОХІМІЧНІ МЕТОДИ В ГЕОДИНАМІЧНОМУ РАЙОНУ-ВАННІ ВУГІЛЬНИХ РОЛОВИЩ

Аналізуються причини випадків недостовірної інтерпретації структурногеодинамічного картування, у тому числі спрощеність моделей і нехтування відомостями про донора інформації - груптовий покрив. Встановлена індивідуальність тектогенних груптових процесів над рухливими блоками і розривами. Їх геодинамічний режим спрямовано визначає інтенсивність ерозії і грунтоутворення, будову і склад грунтових розрізів, пануючі та підкорені геохімічні процеси і бар'єри. Геохімічна спеціалізація грунтових розрізів дозволяє оцінювати геодинамину активність біжучу і протягом голоцену.

Геохімічні методи, серед яких переважають газові зйомки, у вивченні геодинаміки родовищ і досі займають скромне місце [1]. Атмогеохімічне, структурногеохімічне [2] і інше прогнозування по суті індиксують ступінь флюцию-го розвантаження надр на час замірів і є лише миттєвим двомірним зрізом мін-ливого складноперіодичного газового режиму. Найбільшого внутріметодного розвитку набуло так зване структурно-геодинамічне картування СГДК (Ю.С. Рябоштан [3] і ін.), але й воно не позбавлене слабких місць та потребує вдосконалення.

Аналіз стану проблеми свідчить:

1. Виміри в зоні гіпергенезу об'ємних вмістів газів змішаного походження суттєво обтяжені впливом ландшафтних факторів. Більш достовірні визначення газових потоків, особливо по важких вуглеводнях, які не генеруються в грунтах, та інертних компонентах.

2. На практиці переважно застосовується одноглибинна концентратометрія вільних за формою знаходження газів, що значно збіднює інформацію; наявність геодинамічних хвиль, часових змін біжучого напружено-деформованого стану

(БНДС), сезонні та інші зміни вологоємності та температури зумовлюють пульсаційність вмістів і співвідношень вільних, сорбованих, водорозчинених, оклюдованих форм газів на їх шляху до поверхні.

3. Обмежений набір газів-індикаторів недостатньо адаптується до задач і процесів, які вивчаються. Зазвичай комплекс польових методів диктується апаратурно-технічними можливостями виконавців, які з усіх сил прагнуть довести його ефективність. Так, не витримує критики використання шахтних інтерферометрів, шо завишують вміст метану в грунтах і реєструють за вуглекислий газ будь-які газові сумищ з близькою областю оптичної прозорості, включаючи продукти біо- і термохімічних трансформацій техногенного матеріалу. Серйозні ізотопні, польові газохроматографічні, піролітичні дослідження легких сполук, у тому числі вібростимульованих, залишаються великою рідкістю.

4. Біжучі напружено-деформовані стани масиву і чохла в СГДК розглядаються тісно зв'язаними, хоча геодинамічна іманентність рихлих відкладів вивчена недостатньо, а тектонофізичні експерименти М. В. Гзовського, Д. М. Осокіної і ін. [4] навіть для простої шарувато-однорідної моделі вказують на складний розподіл зон основних і побічних максимумів напружень над розривами та чергування областей розтягу-стискування в їх околицях. Протягом квартеру в чохлі над порушеннями утворились структурно-речовинні неодно-рідності з аномальною газогенеруючою і газоемијсною здатністю, які спотворюють флюдний потік від масиву та фіксуються на поверхні аномаліями газів, електромагнітної анізотропії. імпульсного електромагнітного поля Землі тощо. Режимні виміри над реліктовими неоднорідностями чохла можуть створювати ілюзію геодинамічних ефектів в масиві і при його спокійному стані.

5. Ефекти накладання БНДС на реліктові джерела напружень в четвертинних відкладах досліджені слабо, в той же час яскрава геохімічна спеціалізація надрозломних зон [5] і палеогеодинамічна пам'ять грунтів [6, 7] потребують реалізації більш складних геодинамічних моделей.

6. Вимога метолологічного влосконалення газометой грунтів як донора геодинамичної інформації випливає і з термодинамічних міркувань. Оскільки енергія є добутком інтенсивного параметру (що не залежить від розмірів системи, неадитивного) на екстенсивний (який залежить від поширення параметру, розмірів і маси системи, алитивний), а мова пле про міграцію газів, то замірів їх об'ємних концентрацій безвідносно до джерел недостатньо для оцінки енергетичного стану масиву. Потрібне поєднання газометри з екстенсивними показниками, приміром, складом і зміною балансів речовини в досліджуваних об'єктах.

В 1988 році Володимир Юхимович Забігайло виступив ініціатором постановки геохімічних досліджень ІГГГК НАНУ на геодинамічних полігонах Донбасу, які пізніше поширились і на інші регіони. В результаті робіт для регіо-нального профіля Волноваха - Лонецьк - Станічно-Луганське на 71 пункті одержані перші для регіону визначення потоків вуглеводневих газів з грунтів в атмосферу, визначені нові індикатори тектонічних рухів блоків, флюїдопровідності розривів і, в певних випалках, характеру полів напружень корінних масивів. Підтверджено, що достовірність СГДК зростає при використанні даних про генезис, будову і склад грунтів та субстрату.

Флюїдопровідність геодинамічно активних зон. Основна дегазація метану і його гомологів спостерігається в зонах крайових глибинних розломів, меншою мірою - над Мушкетівським і слабоконтрастно - Центральним та Лутугінським розривами. В районі Макіївської мульди (область стискування) потоки газів мінімальні (див. табл. 1). Для внутрібасейнових порушень дебіти газів і їх жирність зменшуються від Алмазного (10.2 одиниці потоку важких вуглеводнів) ло Гірняцького, далі Повздовжнього, Краснодонського та Іллічівського насувів; потоки мінімальні над Головною антикліналлю. Можливість районування Донбасу за відмінностями в генезисі і шляхах міграції газів підкрес-люється поширенням биъш сухих газів переважно в Донецько-Макіївському та Чистяково-Сніжнянському районах і збігом аномалій СО<sub>2</sub> та вуглеводнів лише над Гірняцьким, Повздовжнім і Мар'ївським насувами.

Таблиця 1 Тектогенні геохімічні бар'єри в грунтах

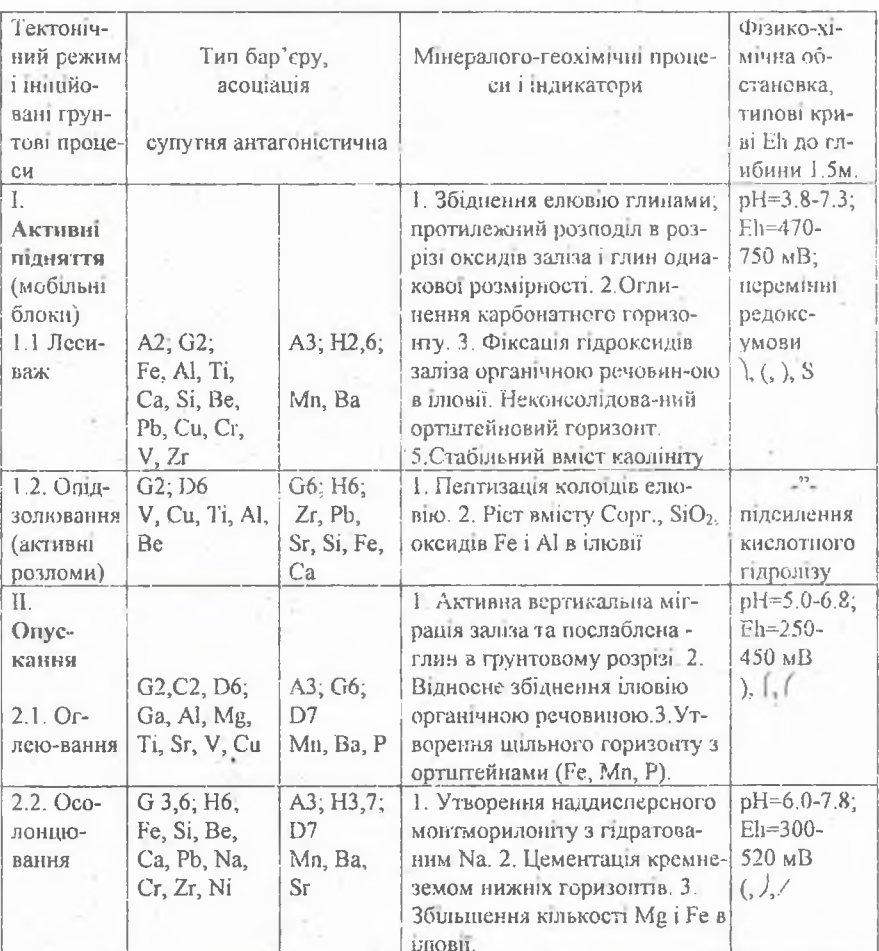

Примитка: Систематика бар'єрів і процесів за О. Перельманом, В. Ковдою, В.Курачовим, С. Зонном, Ф. Дюшофуром, і ін. з доповненнями автора. Типи геохімічних бар'єрів: А - кисневий, С - глейовий; G - сорбційний; Н - термодинамічний; D - лужний. Води, що підступають до бар'єрів - кисневі: 2 - кислі і слабокислі (рН=3-6.5); 3 - нейтральні і слаболужні (рН=6.5-8.5); глейові: 6 - кислі і слабокислі; 7 - нейтральні і слаболужні.

Виявлено, по особливо в південній частині Донбасу розходи газів в атмосферу зворогні амплітудам сучасних піднять і прямо пропорційні глибинам до метанової зони. Тобто області газового вивітрювання і системи проникних глибококореневих трішин інтенсивно легазуються, а запечатані вуглеводневі товші відрізняються малою глибиною зони вивітрювання та пониженими дебітами вуглеводнів. Дебітометрія газів рекомендується до використання в проблемі супутнього вилучення метану.

Вертикальні рухи і структура грунтового покриву. Знаки і амплітуди молодих рухів Донбасу визначили ареали пощирення азональних грунтів. В розвиток робіт Ю.О. Мещерякова і В.О. Фількіна (1966) встановлений ряд тектогенної еволюци грунтів з переходом від опускань до активних піднять: "чорноземи потужні різногумусні - чорноземи солонцюваті, щебенюваті і опідзолені - дерновопідзолисті і дернові грунти". Панування єрозії над грунтоутворенням в блоках, що здимаються, ресструсться зменшенням потужності верхніх горизонтів, їх гумусності і вмісту більшості хімічних елементів. Узагальнені нами індикатори режиму рухів для грунтів лісостепової і степової зон наведені в таблиці. Особливе значення має вертикальна окисно-відновна зональність, яка контролює типи геохімічних бар'єрів і відповідні асоціації елементів.

Грунтово-геохімічні особливості зон розломів. На границях тектонічних блоків в геохімічну систему привноситься додаткова механічна енергія і глибше перетворюється мінеральна та органічна частина грунтів; масштаби і характер вторинних змін залежать від активності та типу взаємодії блоків.

Матеріалами по Першотравневому, Французькому, Харцизькому і інших розривах доведено, що їх геодинамічна активність сучасна та протягом голоцену впевнено діагностується наступним чином:

- по фонових, накладених і реліктових грунтових процесах - ініційованій ерозії, ілювнованню, вилуговуванню від карбонатів тощо;

- за ступенем перерозподилу радіоактивних (K, Ra, U, Th, <sup>137</sup>Cs) і інших елементів в грунтових розрізах;

- по фізико-хімічній обстановці (рН, Ећ) і флюїдному розвантаженню (переважно окислювальна обстановка з підсиленими розходами газу в зонах розтягу і зміщена в сторону відновної - над непровілними зонами стискування):

- за ускладненням мікрорельєфу денної поверхні, морфології та потужності грунтових горизонтів, а саме - формуванням потужних грунтових горизонтів над спокайними диянками та чергуванням грунтив ризного ступенно еродованості з мінливою потужністю над областю знакозмінних напружень.

Тектогенні неоднорілності будови і складу грунтових розрізів супроводжуються аномаліями радону. СО, та біолоканійними, одержаними Тематичною експедишею ВО "Укрвуглегеологія".

Геодинамічне районування шахтних полів. Ефективність грунтово-геохімічних досліджень підтверджена на режимних профілях СГДК полів шахт ім. газети "Соціалістичний Донбас" і ім. Калініна. Фонові вмісти хімічних елементів і газів, колоїдної фракції, тумусу, карбонатів, значення Eh і pH та обмінної златності грунтів змінюються східчасто, а локальні аномалії зосереджені на границях сходинок, які є геохімічними бар'єрами над виявленими і передбачуваними тектонічними порушеннями. До 30-40% газових аномалій викликані ландшафтними особливостями і впливом техногенного матеріалу; вони виявляються і відкидаються при аналізі будови розрізів і окисно-відновної зональності та обробці ланих за метолом головних компонент

Обгрунтована раціональна послідовність геодинамічного районування: визначения границь блоків за характером грунтово-геохімічної зональності; побудова факторних моделей і виключення впливу техногенних ознак; визначення планового положення геодинамічних блоків за однорідними групами спостережень в полях факторів; співставлення районування за геохімічними і іншими даними; побудова тектоногеохімічних моделей з виділенням блоків і характеру їх взаємодії; прийняття остаточної схеми блочності масиву.

## СПИСОК ЛІТЕРАТУРИ

- 1. Геодинамическое районирование недр: Методические указания. Л., 1990. 129 с. (Минуглепром СССР, ВНИМИ, КузПИ).
- 2. Гавриш В. К., Куц В. Г., Рябчун Л. И. Глубинные разломы и структурногеохимическое прогнозирование нефтегазоносности ловушек. - Киев, 1989. - 43 с. (Препринт /АН УССР, Ин-т геологических наук; 89).
- 3. Рябоштан Ю. С. Микрогеодинамика горной среды// Геодинамика месторождений: Сб. науч. тр. Под ред. И. М. Батугиной, И. М. Петухова; Кузбас. политехн. ин-т. - Кемерово, 1990. - С. 56 - 61.
- 4, Д. Н. Осокина. Моделирование тектонических полей напряжений с помошью поляризационно-оптического метода и его применение при решении задач тектоники и тектонофизики. //Экспериментальная тектоника в теоретической и прикладной геологии. - М.: Наука, 1985. - С. 62 - 93.
- 5. Касимов Н. С. Геохимия ландшафтов зон разломов (на примере Казахстана). М. - Изд-во МГУ, 1980. - 119 с.
- 6. Поливцев А. В. Педогеоморфологические критерии картирования тектонически активных структур / Мат-лы межгосуд, науч, конференции "Актуаль-ные вопросы нефтяной палеогеоморфологии", Чернигов, 12-16 сентября, 1994 г. -Чернигов, 1994. - С. 63-65.
- 7. Поливцев А. В. О связи структуры почвенного покрова с голоценовыми движениями прикарпатских прогибов / Тези доповідей міжнародного симпозіуму "Геодинаміка гірських систем Європи"/ Львів - Яремче, 10 - 17 квітня 1994 р. -Львів, 1994. - С. 62 - 63.